M. Mus. Tabl

Set No. 1  $\qquad \qquad$  Question Booklet No.  $\qquad 00061$ 

# 12P/262/6

*.(To be filled up* by *the candidate bv blue/black baU-point pen!* 

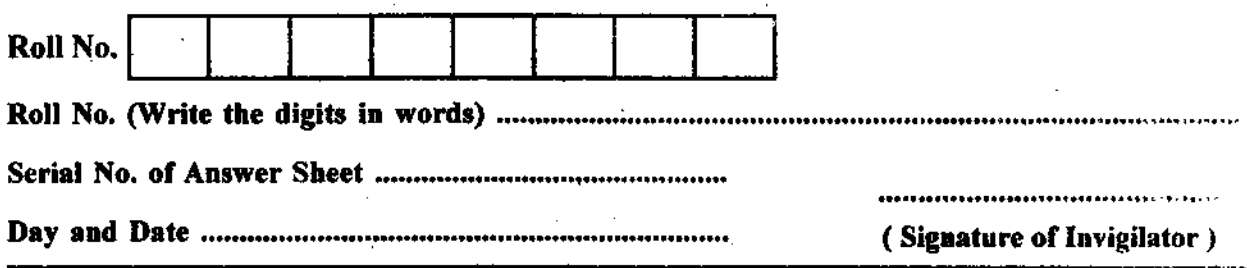

# INSTRUCTIONS TO CANDIDATES

(Use only *bluelblack ball-point pen* in the space above and on both sides of the Answer Sheet)

- 1. Within 10 minutes of the issue of the Question Booklet, check the Question Booklet to ensure that  $\mathbf{r}$ contains all the pages in correct sequence and that no page/question is missing. In case of fuulty Question Booklet bring it to the notice of the Superintendent/Invigilators immediately to obtain a fresh Question Booklet.
- 2. Do not bring any loose paper, written or blank, inside the Examination Hall *except the Admit Card witllout its envelope.*
- 3. A separate Answer Sheet is given. It should not be folded or mutilated. A second Answer Sheet shall not be provided. Only the Answer Sheet will be evaluated.
- 4. Write your Roll Number and Serial Number of the Answer Sheet by pen in the space prvided above.
- **5. On the front page of the Answer Sheet, write by pen your Roll Number in the space provided at** *the top and by darkening the circles at the bottom. Also, wherever applicable, write the Question* **Booklet Number and the Set Number in appropriate places.**
- *6. No overwriting is allowed in the entries of Roll No., Question Booklet no. and Set no. (if any)* on OMR sheet and Roll No. and OMR sheet no. on the Queston Booklet.
- 7. Any change in the aforesaid entries is to be verified by the invigilator, otherwise it will be taken *as unfairmeans.*
- **8.** Each question in this Booklet is followed by four alternative answers. For each question, you *are to record the correct option on the Answer Sheet by darkening the appropriate circle in the corresponding row of the Answer Sheet, by pen as mentioned in the guidelines given on the first page of the Answer Sheet.*
- 9. For each question, darken only one circle on the Answer Sheet. If you darken more than one circle or darken a circle partially, the answer will be treated as incorrect.
- 10. Note that the answer once filled in ink cannot be changed. If you do not wish to attempt  $\alpha$ . *question, leave all the circles in the corresponding row blank (such question will be awalled zero marks).*
- 11. For rough work, use the inner back page of the title cover and the blank page at the end of the. Booklet.
- 12. Deposit only **OMR** Answer Sheet at the end of the Test.
- 13. You are not pennitted to leave the Examination Hall until the end of the Test.
- 14. If a candidate attempts to use any form of unfair means, he/she shall be liable to such punishment as the University may determine and impose on him/her.

Total No. of Printed Pages: 28 [43447 ] [34447 ] [34447 ] अन्तिम आवरण पृष्ठ पर दिये गए हो,

### **No. of Questions: 100**

**'प्रश्नों की संख्या: 100** 

**Ttme : 2 Hours** 

*WTl1:* 2 wrZ-

*Full Marks: 300 पुर्णाङ्क : 300* 

**Note:** (1) Attempt as many questions as you can. Each question carries 3 **(Three)** marks. *One mark will* **be** *deducted/or each incorrect answer.* **Zero** mark will be awarded for each unattempted **question.**  अधिकाधिक प्रश्नों को हल करने का प्रयत्न करें। प्रत्येक प्रश्न 3 ( तीन ) अंक का है। *प्रत्येक गलत उत्तर के लिए एक अंक काटा जायेगा।* प्रत्येक अनुतरित प्रश्न का प्राप्तांक *शृन्य* होगा। **(2) If more than one alternative answers seem to be approximate to** 

**the correct answer, choose the closest one.**  यदि एकाधिक वैकल्पिक उत्तर सही उत्तर के निकट प्रतीत हों, तो निकटतम सही उत्तर हैं।

**01.** The original tune of Vande-Mataram is based on the Raga?

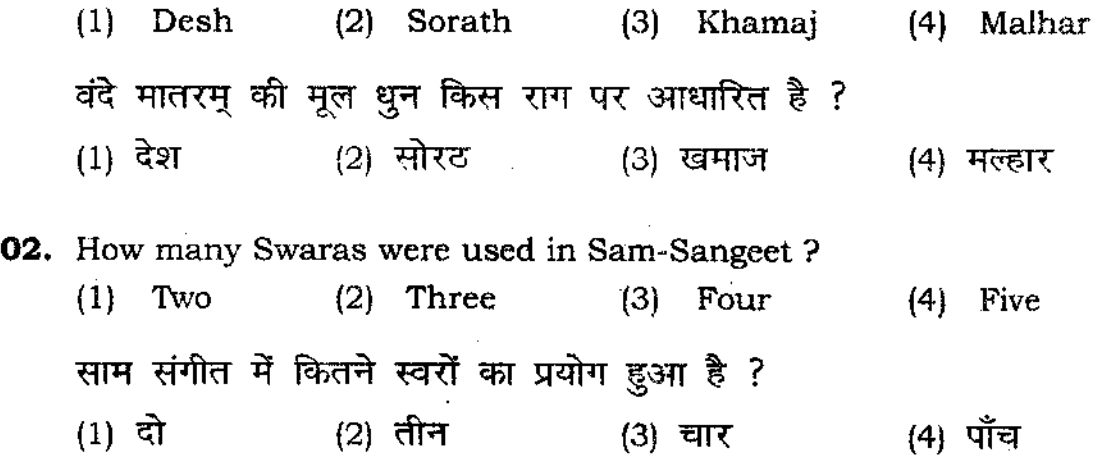

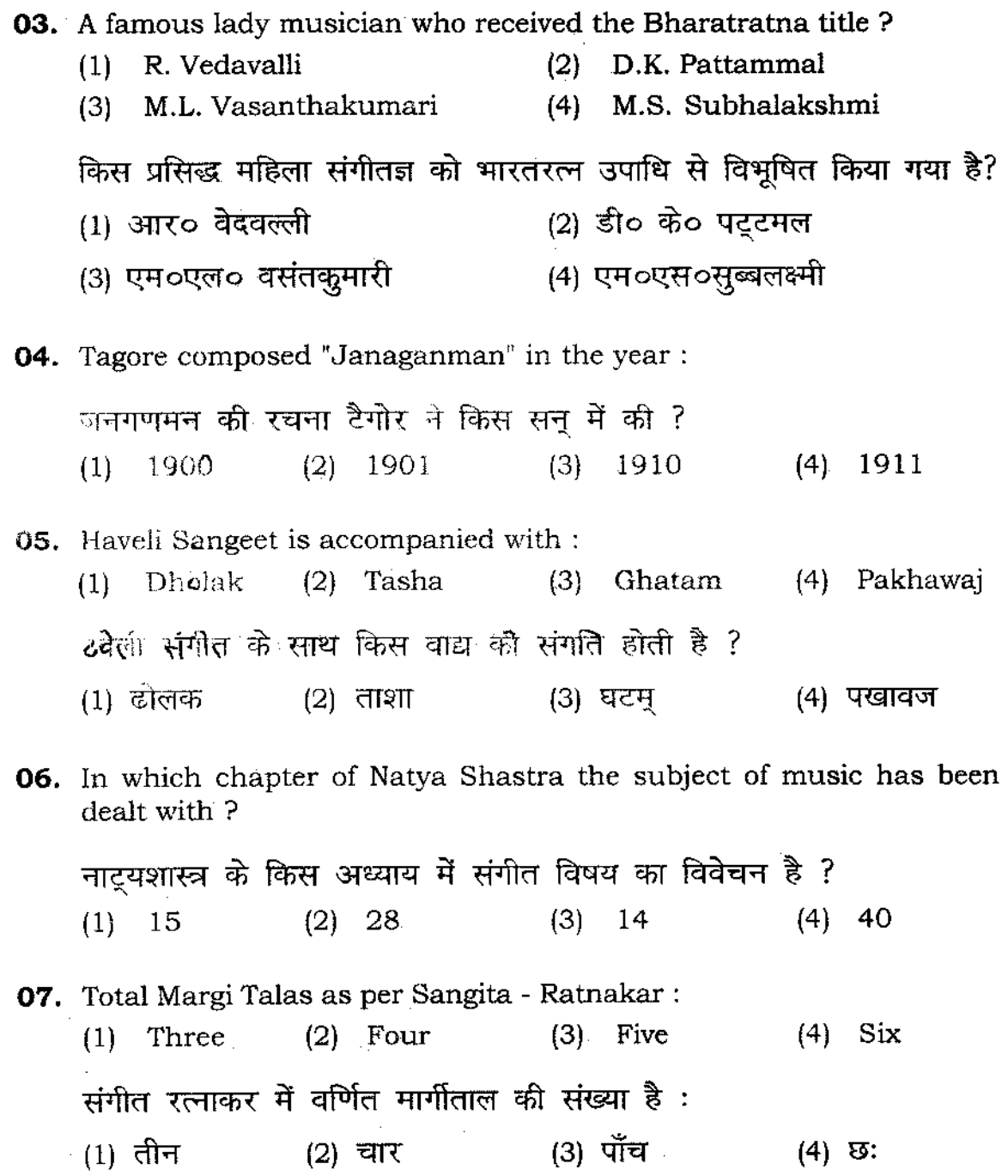

 $\sim 10^{-10}$ 

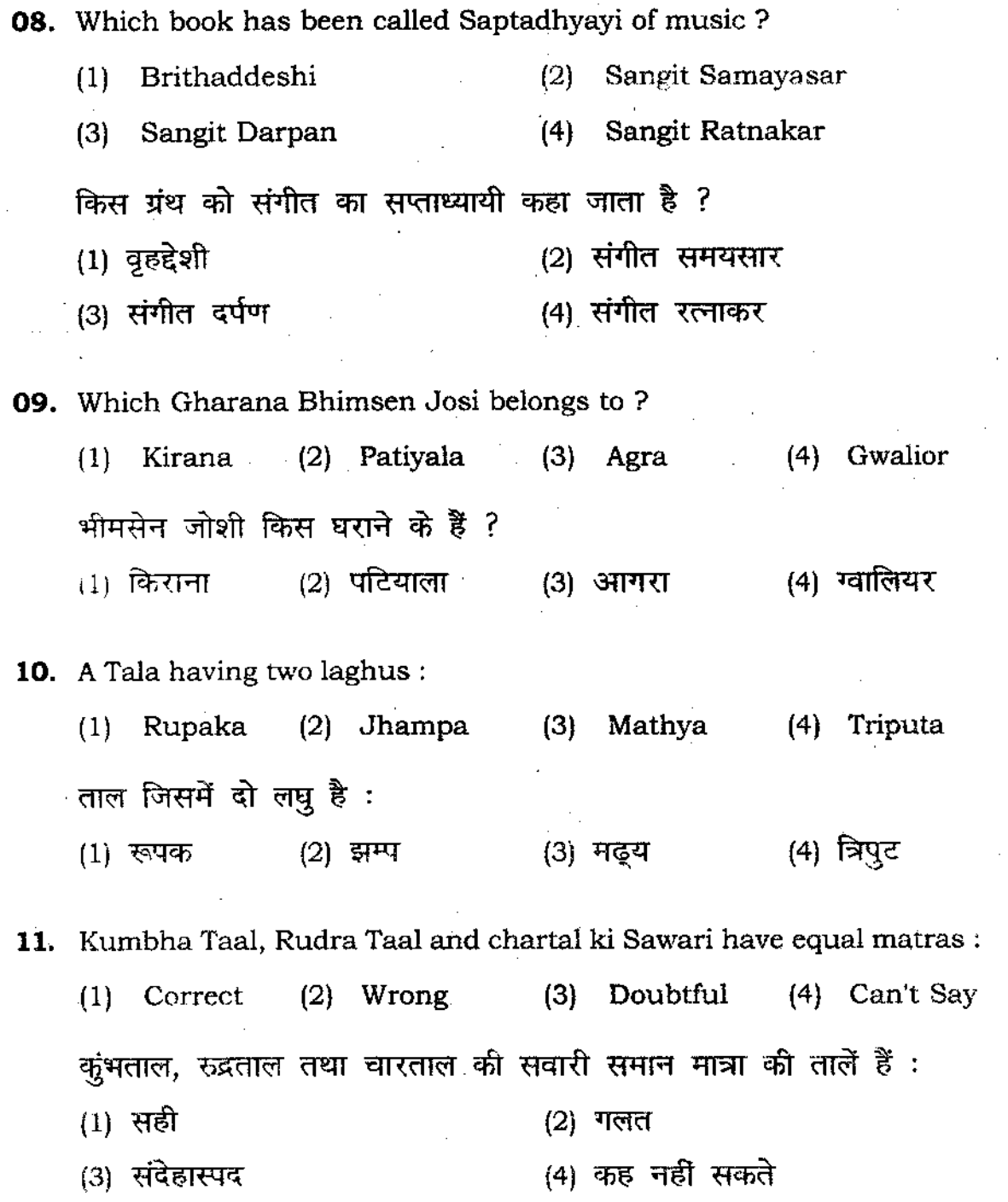

 $\label{eq:2.1} \frac{1}{\sqrt{2\pi}}\int_{\mathbb{R}^3}\frac{1}{\sqrt{2\pi}}\int_{\mathbb{R}^3}\frac{1}{\sqrt{2\pi}}\int_{\mathbb{R}^3}\frac{1}{\sqrt{2\pi}}\int_{\mathbb{R}^3}\frac{1}{\sqrt{2\pi}}\int_{\mathbb{R}^3}\frac{1}{\sqrt{2\pi}}\frac{1}{\sqrt{2\pi}}\int_{\mathbb{R}^3}\frac{1}{\sqrt{2\pi}}\frac{1}{\sqrt{2\pi}}\frac{1}{\sqrt{2\pi}}\frac{1}{\sqrt{2\pi}}\frac{1}{\sqrt{2\pi}}\$ 

 $\bar{z}$ 

**12.** Pt. Suresh Talwalker has been honoured with : (I) Padma-Bhushan (2) Sangeet Natak Academi Award (3) Padma - Vibhushan  $\mathbb{R}^2$ (4) Padma - Shree पंडित सुरेश तलवलकर को सम्मानित किया गया है : (1) पद्म-भूषण से (2) संगीत नाटक अकादमी पुरस्कार से<br>(3) पद्म - विभषण से (4) पद्म श्री से (3) **पद्म** - विभूषण से 13. Ustad Nathookhan was specially known for Playing: (I) Paran (2) Gat (3) Kayada (4) Vthan उस्ताद नत्थू खाँ विशेष रूप से प्रसिद्ध थे :  $(1)$  परन बजाने के लिए  $(2)$  गत बजाने के लिए ...<br>(3) कायदा बजाने के लिए (4) उठान बजाने के लिए **14. Sam, Visham. Ateet, Angagat are the varieties of :**  (I) Jati (2) Yati (3) Gati (4) Graha सम, विषम, अतीत, अनागत ये प्रकार हैं : (1) जाति के (2) यति के (3) गति के (4) ग्रह के **15. The Value of Drut and Viram is unchangeable in Karanatik taal system:**  (1) Correct (2) Doubtful (3) Wrong (4) Can't say . कर्नाटक ताल पद्धति में द्वुत और विराम <mark>का मान नहीं</mark> बदलता है : (1) सही (2) संदेहास्पद (3) गलत बाद कर कर (4) कह नहीं सकते

6

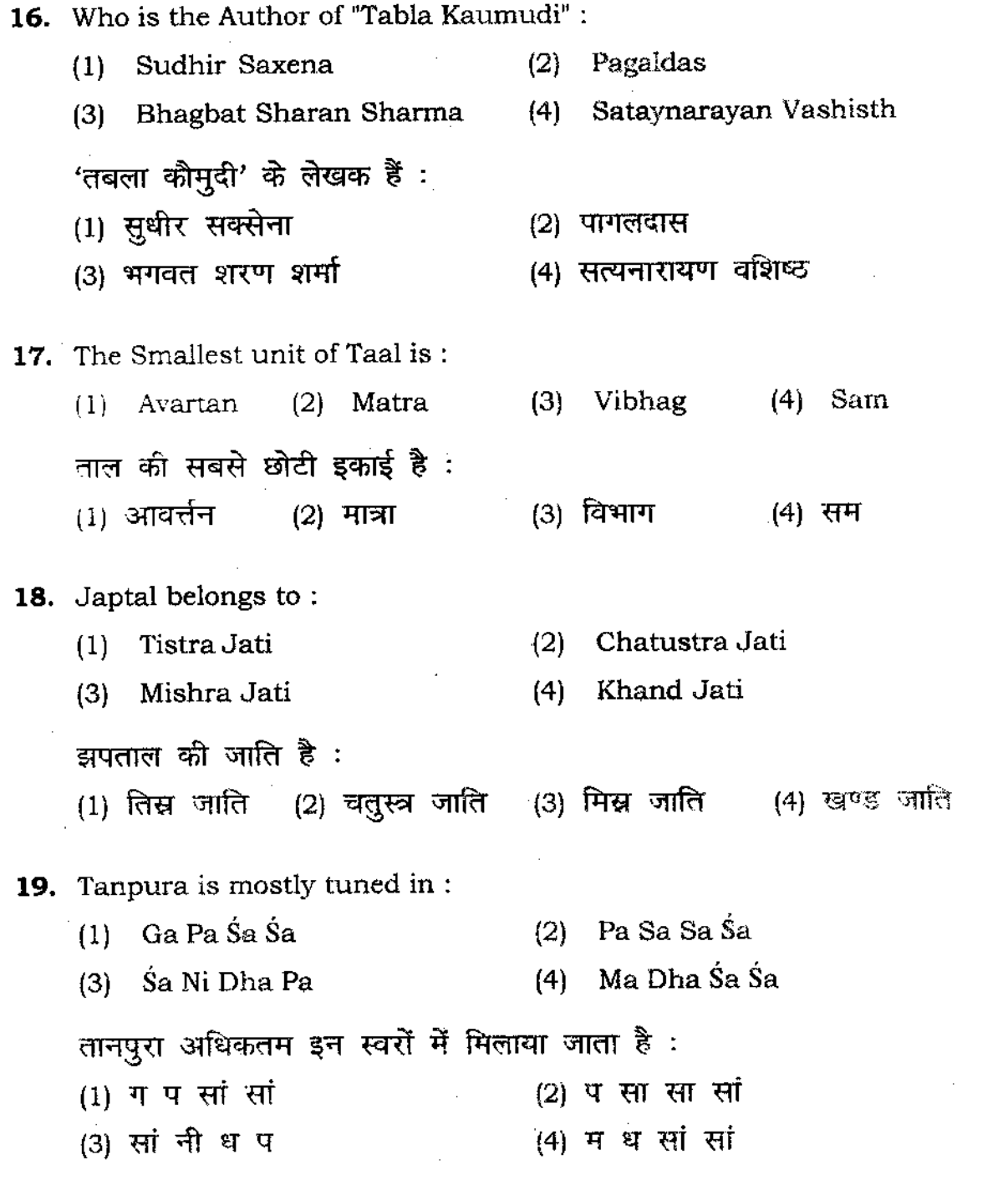

7 P.T.O.

 $\mathcal{L}^{\text{max}}_{\text{max}}$ 

**20,** Ustad Hazi Vilayat Ali is well known for his: (1) Peshkar (2) Kayada (3) Relas (4) Gat . उस्ताद हाजी विलायत अली प्रसिद्ध हैं : (1) पेशकार के लिए (2) कायदों के लिए (3) रेलों के लिए बाद (4) गतों के लिये **21.** There are the essential parts of a Taal : (1) Matra, Vihha, Kriya (2) Matra, Avagraha, Tali (3) Matra, Dugun, Khali (4) Sam, Matra, Peshkar किसी ताल के लिए इनका होना आवश्यक है :<br>(1) मात्रा, विभाग, क्रिया (2) मात्रा, अवग्रह , ताली (1) मात्रा, विभाग, क्रिया (2) मात्रा, अवग्रह , ताली<br>(3) मात्रा, दुगून, खाली (4) सम, मात्रा, पेशकार 22. The definite "Bol-Samooha" of Taal is called: (1) Man (2) Theka (3) Tali (4) Avartan ताल के निश्चित बोल समूह को कहते है :<br>(1) मान (2) ठेका (3) (1) मान (2) ठेका (3) ताली (4) आवर्त्तन **23. The number of Deshi talas described in Sangeet Ratnakar are:**  संगील रत्नाकर में वर्णित तालों की संख्या **है** : (1) 108 (2) Ill, (3) 109 (4) 120 **24.** Which one of the following is **not** an Avanaddha vadya ? (1) Dardur (2) Panav (3) Venu (4) Pataha निम्नलिखित में से कौन-सा अवनद्ध वाद्य **नहीं** है ? (1) दर्दूर (2) पणव (3) वेणु (4) पटह

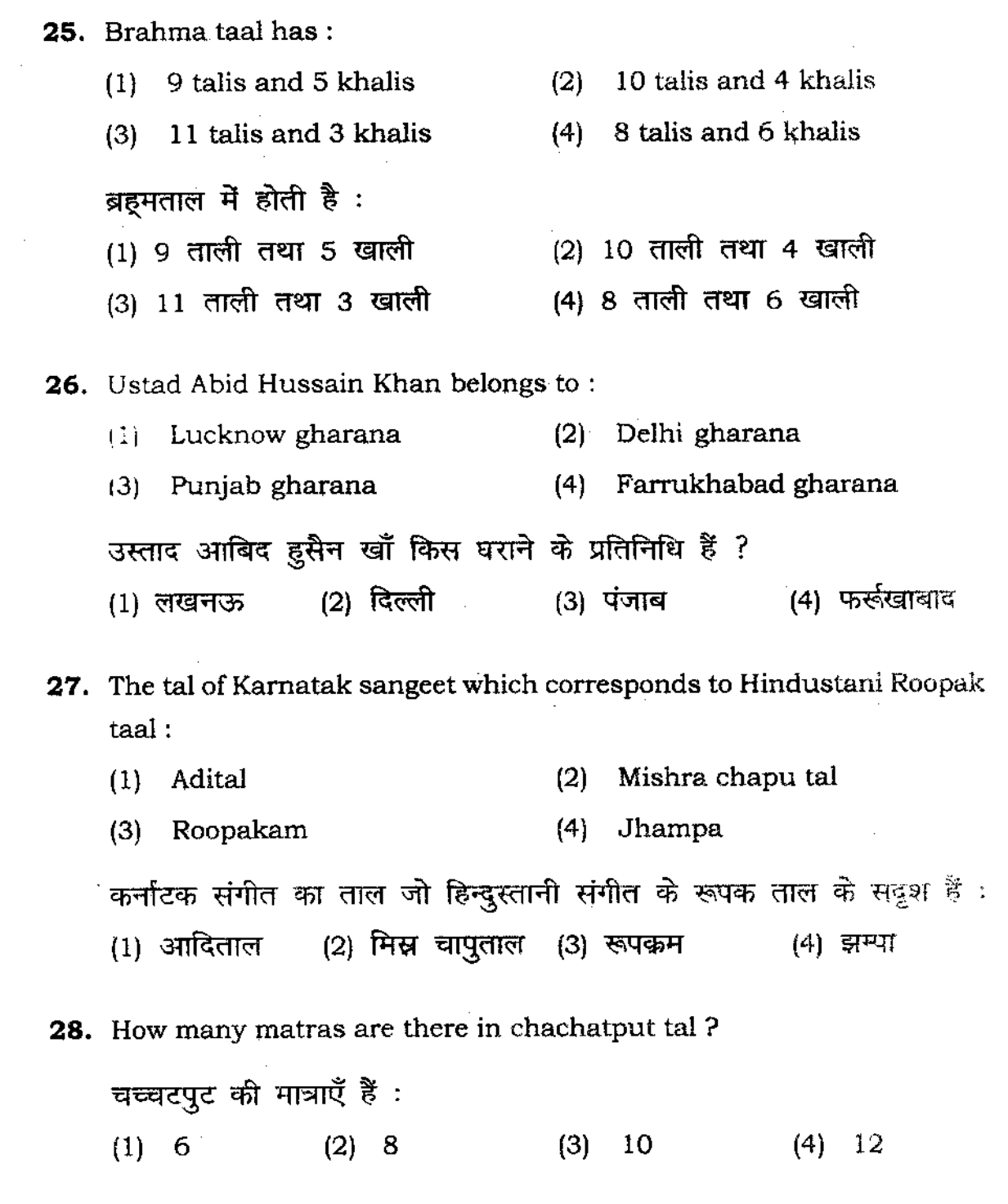

 $\sim 10^7$ 

9 P.T.O.

 $\bar{z}$ 

**29.** The frequency of Nada depends upon: (1) Pitch (2) Magnitute (3) Timber (4) Harmonics ''<br>नाद की आन्दोलन संख्या निर्भर करती <mark>है इस पर</mark> : (I) = (2) mcr- Q\$IQ'1 (3) काष्ठ (टिंबर) (2) (4) सहायक नाद **30.** Consonace in the swaras of scale depends upon: (1) Vibration of the string (2) Pitch (3) Frequencies of the vibrations (4) Vibrator सप्तक के स्वरों का मधुर सम्बन्ध निर्भर करता है इस पर :  $(1)$  तार का कंपन (2) स्वर की तारता (3) कम्पनों की परस्पर दोलन (4) कम्पन उत्पादक वस्तु पर संख्या पर **31.** The author of 'Bhartiya Sangeet Vadya' is : (1) Acharya Brihaspati (2) B.C. Deva (3) Lal Mani Mishra (4) V.N. Bhatkhande भारतीय संगीत वाद्य पुस्तक के लेखक है:  $(1)$  आचार्य बृहस्पति  $(2)$  बी $\circ$ सी $\circ$  देव (3) लाल मणि मिश्र (4) वी० एन० भातखण्डे

32. Gharana is known for Kaiyda of Adi Laya : (1) Delhi Gharana (2) Punjab Gharana (3) Ajarada Gharana (4) Lucknow Gharana आड़ी लय के कायदों के लिए प्रसिद्ध घराना :  $(1)$  दिल्ली घराना  $(2)$  पंजाब घराना (3) अजराडा घराना (4) लखनऊ घराना 33. Bharat's Natya Shashtra deals with Taal in its: (1) 29th (2) 30th (3) 31st (4) 32nd भरत के नाटुयशास्त्र में ताल से सम्बन्धित सामग्री किस अध्याय में है ?  $(1)$  29 af  $(2)$  30 af  $(3)$  31af  $(4)$  32af 34. Taal-symbols of Atth-Taal is : अट-ताल के ताल-चिन्ह क्या है ? (3) 101 (4) 1100  $(1)$  1  $(2)$  10 **35.** Tabla-Taranga **Produces:**  (2) Taala (11 Raaga **P)** Basic-Note only (4) Mandra-Shadaj only तबला तरंग से क्या उत्पन्न होता है ?  $(1)$  राग  $(2)$  ताल (3) केवल आधार स्वर (4) केवल मन्द्र षड़ज 36. Jal-Tarang belongs to : (1) Tat Vadya (2) Sushir Vadya (3) Avanaddha Vadya (4) Ghan Vadya

'जल तरंग' किस वर्ग का वाद्य है ? (2) सुषिर वाद्य (1) ततु वाद्य  $(4)$  घन वाद्य (3) अवनद्ध वाद्य **37.** Number the Angar of Taala : ताल के अंग कितने होते हैं ? (4) 10  $(3)$  8  $(1)$  4  $(2)$  6 **38.** Name of the teacher of Ustad Alla Rakha Khan is : (2) Faqueer Baksh (1) Saddu Hussain Baksh (4) Mau1a Baksh (3) Quadir Baksh उरताद अल्ला रक्खा के गुरू का नाम है : (1) सदुदू हुसैन बख्श (2) फकीर बख्श (3) 'lil[&< ~ (4) ..rr-0lT ~ **39.** Name the writer of Mridang saagar : (1) Pt. Bhairav Shahi (2) Pt. Bhagwan Oas (3) Pt. Bhawani Oas (4) Pt. Ghan Shyam Pakhawaji 'मूदंग-सागर' ग्रन्थ के लेखक का नाम है :  $(1)$  पं $\circ$  भैरों सहाय  $(2)$  पं $\circ$  भगवान दास (4) पं0 घनश्याम पखावजी (3) पं0 भवानी दास **40. Nana Panse hails from:**  (1) Vjjain (2) Indore (3) Dewas (4) Oatiya नाना पानसे का सम्बन्ध कहाँ से है ? (1) उज्ज़ैन से (2) इन्दौर से (3) देवास से (4) दतिया से

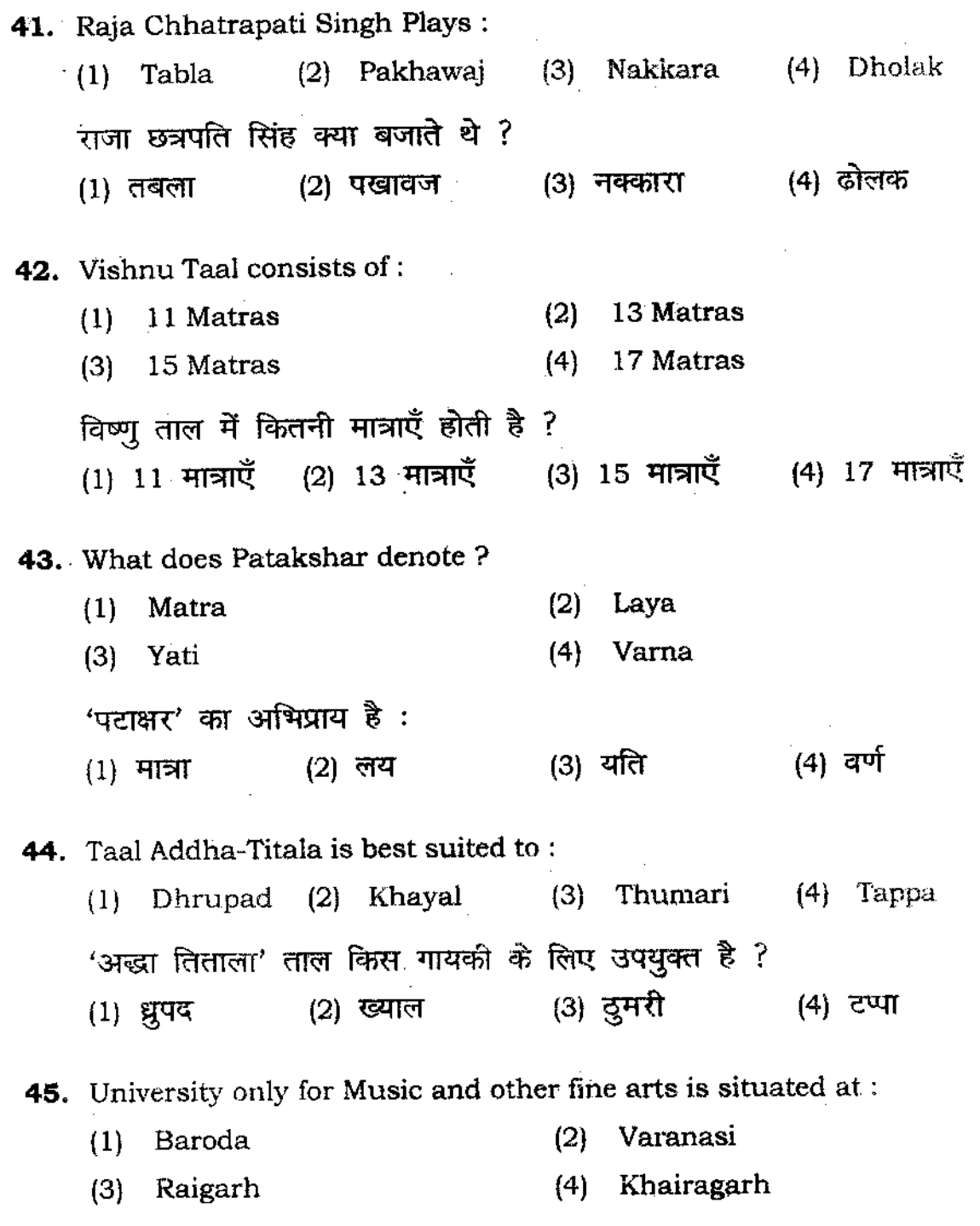

 $\frac{1}{2}$ 

 $\sim 10^7$ 

 $\sim 10^7$ 

 $\sim 10^{-11}$ 

 $\sim 10^6$ 

 $\mathcal{L}_{\text{max}}$  and  $\mathcal{L}_{\text{max}}$  . The  $\mathcal{L}_{\text{max}}$ 

 $\mathcal{L}^{\text{max}}_{\text{max}}$  ,  $\mathcal{L}^{\text{max}}_{\text{max}}$ 

केवल संगीत व अन्य ललित कलाओं के लिये ही समर्पित विश्वविद्यालय कहाँ पर स्थित है ? (1) बडौदा (2) वाराणसी (3) रायगढ (4) खैरागढ़ **46.** While accompanying Tabla / Pakhawaj is generally tuned in : (1) Shadaja (2) Gandhar (3) Madhyama (4) Panchama संगत करते समय तबला/पखावज सामान्यतः किस स्वर में मिलाया जाता . है ?  $(1)$  षड़ज  $(2)$  गन्धार (3) मध्यम **(4)** पंचम **47. Taansen was accompanted by :**  (1) Tabla (2) Pakhawaj (4) Nakkara तानसेन के साथ <mark>कौन–सा ताल वा</mark>द्य बजता था ? (1) <1CfZ'lT (2) q@C1"1 (3) ~ (4) नक्कारा **48. From where is Raga evolved:**  (1) Swar (2) Nada (3) That (4) Aroh <sup>ं</sup> राग की उत्पत्ति किससे होती है ? (4) आरोह  $(1)$  स्वर  $(2)$  नाद  $(3)$  थाट **49. Music instrument named upang belongs to :**  (2) Awanaddha-vadya (1) Tat-vadya (3) Sushir-vadya (4) Ghan-vadya 'उपंग' नामक वाद्य किस श्रेणी का वाद्य है ? (1) ततु वाद्य (2) अवनद्ध वाद्य (3) सुषिर-वाद्य (4) घन-वाद्य

**50. Navahakka necessarity includer in itself:**  (1) Kayada (2) Peshkara (3) Tihai (4) Tihai within Tihai नवहक्का के स्वरूप में आवश्यक रूप से क्या सम्मिलित होता है ? (1) कायदा (2) पेशकार (3) तिहाई (4) तिहाई में तिहाई **51.** Who wrote the book "Table Ka Udgam Vikas Va Vadan Shaliyaa" ? (I) Abanmistri (2) Yog Mayashukla (3) Girish Chandra Shrivastav (4) Satya Narayan Vashishtha "तबले का उद्गम विकास व वादन शैलियाँ" नामक पुस्तक किसने लिखी है ? (1) आवानमिस्त्री (2) योग मायाशूक्ल (3) गिरिशचन्द्र श्रीवास्तव (4) सत्य नारायण वशिष्ठ 52. **Which is related to "Visarjitam" ?**  (1 ) Kal (2) Marg (3) Kriya (4) **Ang**  विसर्जितम का सम्बन्ध किससे है ? (1) 'hT<'f (2) 1lPf (3) fWlT (4) .3\*'1 **53.** "V ho has **been awarded 'Padma-Shree' in 1988 ?**  (1) Kishan Maharaj (2) Gudai Maharaj (3) All Rakha (4) Zakir Hussain सन् 1988 में किसको 'पर्दम-श्री' की उपाधि प्रदान की गई ? ः (2) गुदई महाराज (1) किशन महराज  $(4)$  जाकिर हुसैन (3) अल्ला रक्खा

**15** 

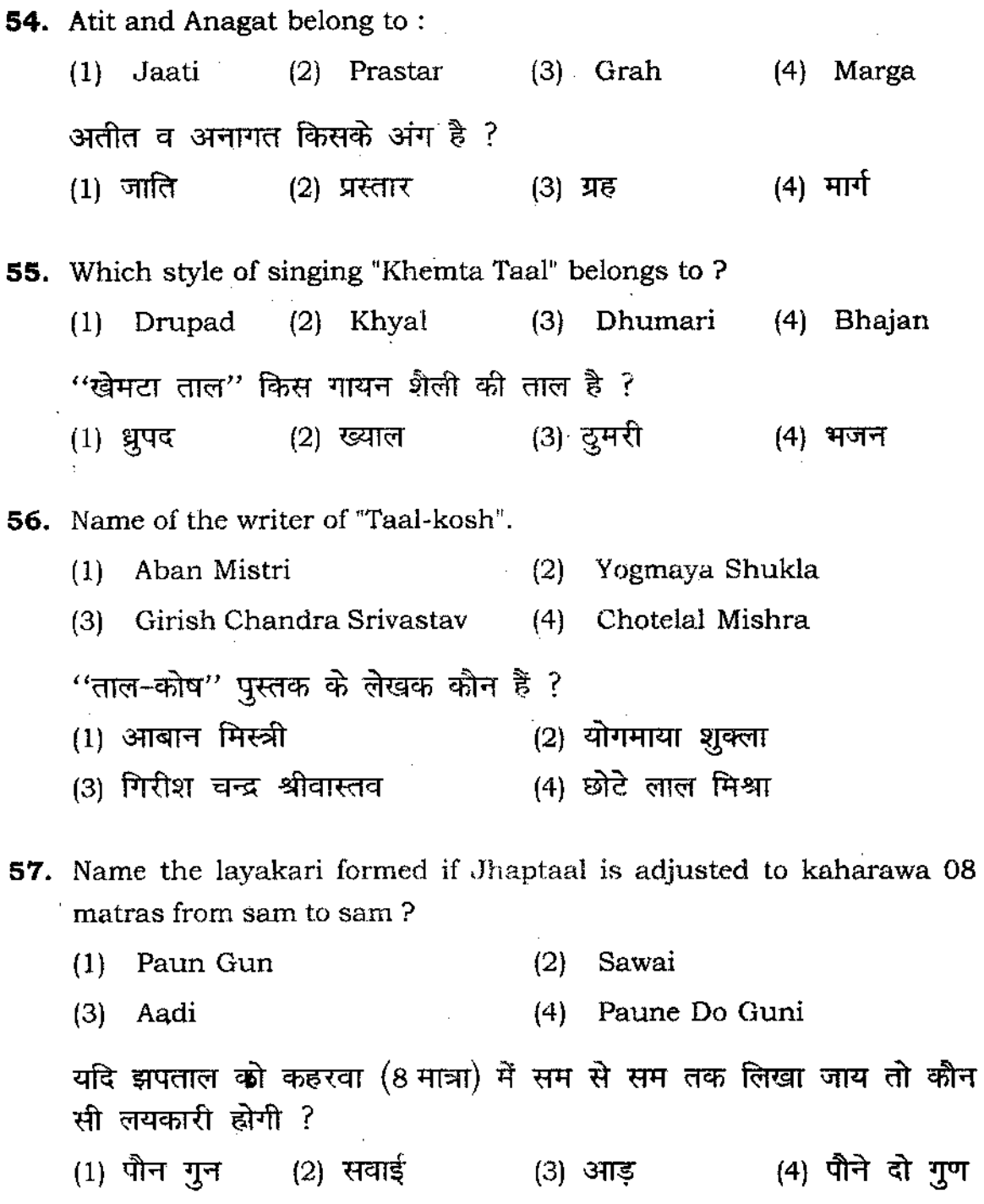

 $\label{eq:2.1} \frac{1}{\sqrt{2}}\left(\frac{1}{\sqrt{2}}\right)^2\left(\frac{1}{\sqrt{2}}\right)^2\left(\frac{1}{\sqrt{2}}\right)^2.$ 

 $\label{eq:2.1} \mathcal{L}^{\text{max}}_{\text{max}}(\mathcal{L}^{\text{max}}_{\text{max}}, \mathcal{L}^{\text{max}}_{\text{max}})$ 

**16** 

 $\sim$   $\sim$ 

**58.** Measurement of Dha lying on the first Matra of Taal Jhumara ? झुमरा में पहली मात्रा के था का मान है : (1)  $1\frac{1}{4}$  (2)  $1\frac{1}{2}$  (3) 1 3 (4)  $\frac{1}{4}$ **59.** Taal having Taali on first, eight and twevelth : (1) AdachartaaJ (2) Gaj-Jhampa (3) Pancham-Sawari (4) Chartaal Ki Sawari पहली, चौथी तथा बारहवीं मात्रा पर ताली है :  $(1)$  आड़ा-चारताल  $(2)$  गज-झम्पा (3) पंचम सवारी (4) चारताल की सवारी **60.** Which class does kartaal belong to ? (1) Ghan (2) Sushir (3) Avanaddha (4) Tal <sub>ं करताल</sub> किस वर्ग का वाद्य है ?  $(1)$  घन  $(2)$  सुषिर  $(3)$  अवनद्ध  $(4)$  ततू **61.** Name the place where Hari-vallabh festival is held every year .  $(1)$  Agra (2) Gwalior (3) Mathura (4) Jallandhar हरिवल्लभ-समारोह प्रतिवर्ष कहाँ मनाया जाता है ? (1) आगरा (2) ग्वालियर (3) मधुरा (4) जालंधर **62.** Which fraction depects Paun-Gun ? पौने दो गुन किस भिन्न से सही है ? (1) 5/4 (2) 4/5 (3) 7/4 (4) 9/4

63. Taal Dhumali is best suited to : (1) Thumari (2) Dadra (3) Kajari (4) Bhajan (1) Thumari (2) Dadra (3) Kajai<br>ताल धुमाली किसके लिये सर्वाधिक उपयुक्त है ? (1) ~ (2) = (3) 'li'iffi (4) भजन 64. Which system saptasuladi Taalas belong to ? (1) Hindustani Taal system (2) Karnatak taal system (3) Western taal system (4) None of these ''सप्त सुलादि'' तालें किस पद्धति से सम्बन्धित हैं ? (1) हिन्दुस्तानी ताल पद्धति <u>.(2)</u> कर्नाटक ताल पद्धति  $(4)$  इनमें से कोई नहीं (3) पाश्चात्य ताल पद्धति **65.** Which is the thing having no room for expansion? (1) Kayda (2) Peshkar (3) Rela (4) Gat किसका विस्तार नहीं हो सकता ? (1) कायदा  $(2)$  पेशकार  $(3)$  रेला  $(4)$  गत 66. Which is closer to Poorab baaj ? (1) Taasha (2) Nakkara (3) Ubang (4) Pakhawaj पूरब बाज का तबला किससे गेल खाता है ? (1) ताशा (2) नक्कारा (3) उपंग (4) पखावज **67.** What will be from of Teen tasl (Hindustani) if written in Karnatak Taal system ? हिन्दूस्तानी संगीत के तीन ताल को यदि कर्नाटक ताल-पद्धति में लिखा जाय तो उसका स्वरूप क्या होगा ?  $(1)$  551  $(2)$  115  $(3)$  555  $(4)$  151

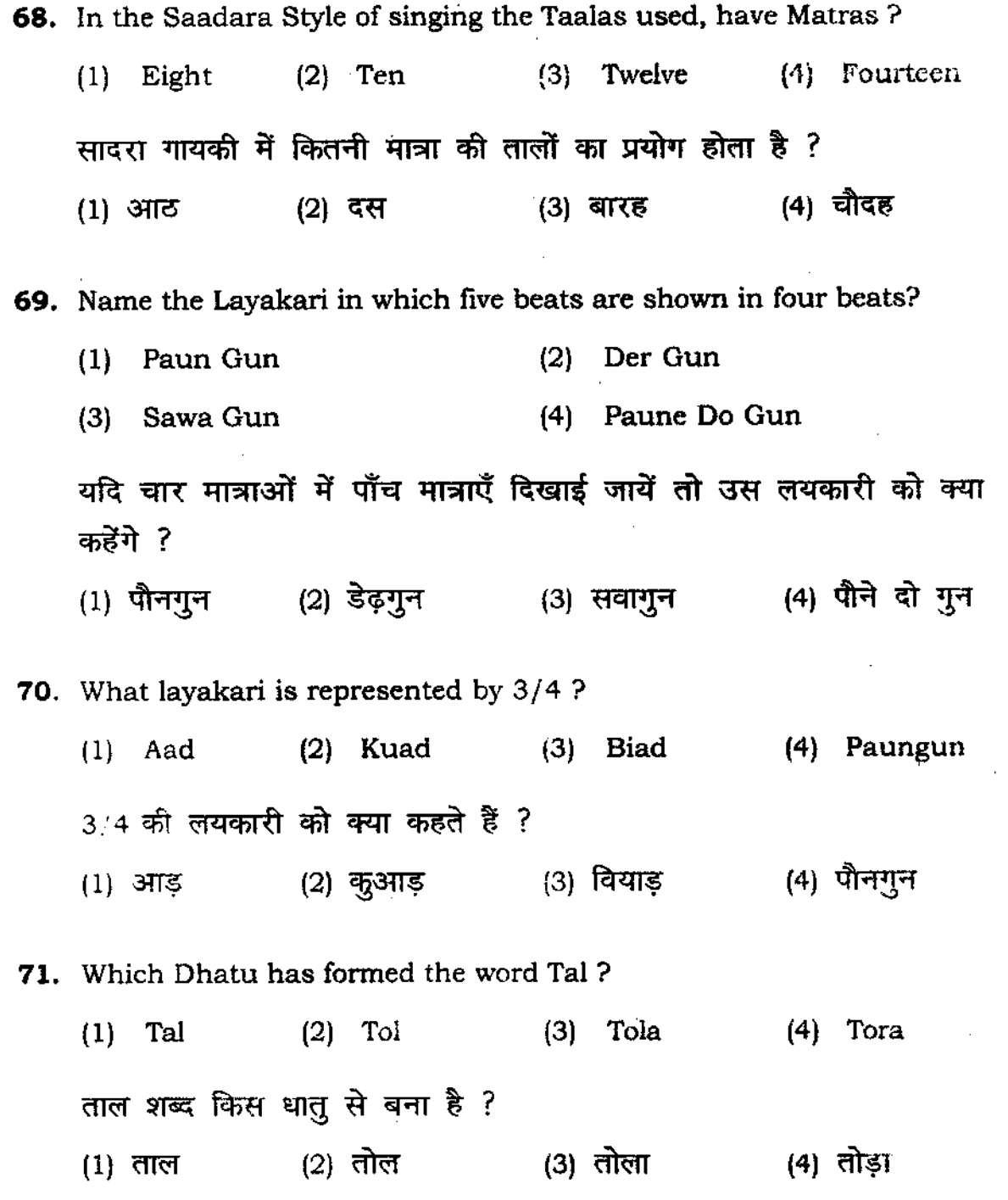

**72.** How many 'Dha' in the composition of Kamali ?  $\overline{a}$ कमाली रचना में कितने 'धा' होते हैं ? (1) 9 (2) 27 (3) 18 (4) 3 **73. How many percussion instruments used in North Indian classical music?**  (1) Two (2) Three (3) Four (4) Five उत्तर भारतीय शास्त्रीय संगीत में कितनें अवनद्ध वाद्यों का प्रयोग होता है ?<br>(1) दो (2) तीन (3) चार (4) पाँच  $(1)$  दो  $(2)$  तीन  $(3)$  चार **74. What is called equal rythem of time in music ?**  (1) Laya (2) Kal (3) Kriya (4) Ang समय के समान गति को संगीत में क्या कहते हैं ?  $(1)$  लय  $(2)$  काल  $(3)$  किया  $(4)$  अंग **75.** Which form related to Masitkhani Gat? (I) Tantra Vaday (2) Tabla (3) Pakhawaz (4) Kathak मसितखानी गत किस विद्या से संबंधित है ? मासतखाना गत किस त्वचा स. संबावत हैं :<br>(1) तन्त्र वाद्य (2) तबला (3) पखावज (4) कथक **76.** Which Gharana called "Banda Baj" ? (1) Banaras Gharana (3) Punjab Gharana (2) Delhi Gharana (1) बनारस घराना (3) पंजाब घराना (4) Lucknow Gharana ''बंद बाज'' किस घराने को कहा जाता है ?<br>(1) बनारस घराना (4) लखनऊ घराना

 $\mathcal{L}$ 

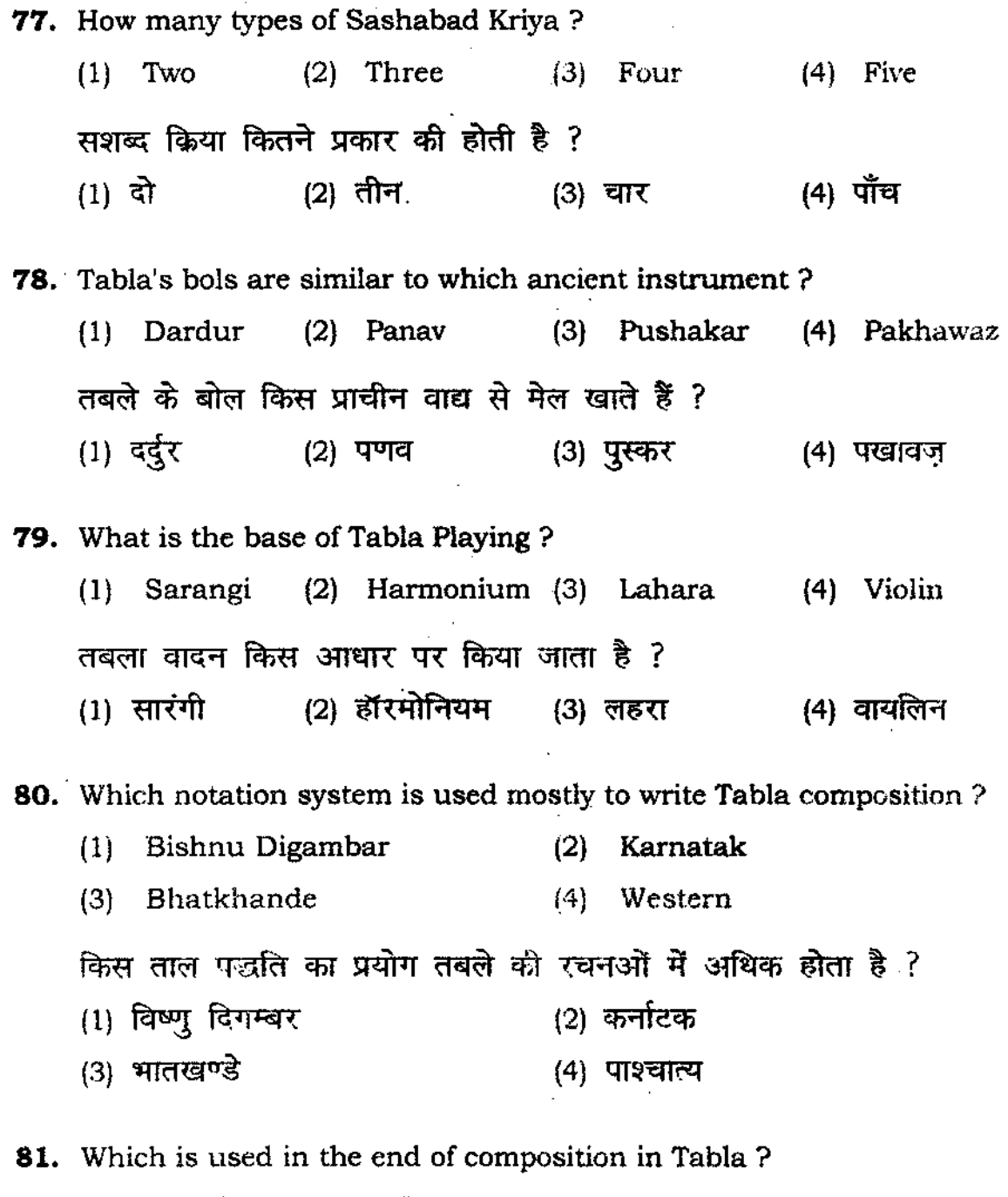

(1) Tihai (2) Rela (3) Paran (4) Tukda

 $\Delta \sim 10^{11}$  km s  $^{-1}$ 

 $\sim 10^{11}$ 

**21** 

 $\sim 10^{-1}$ 

 $\sim 10^{-1}$ 

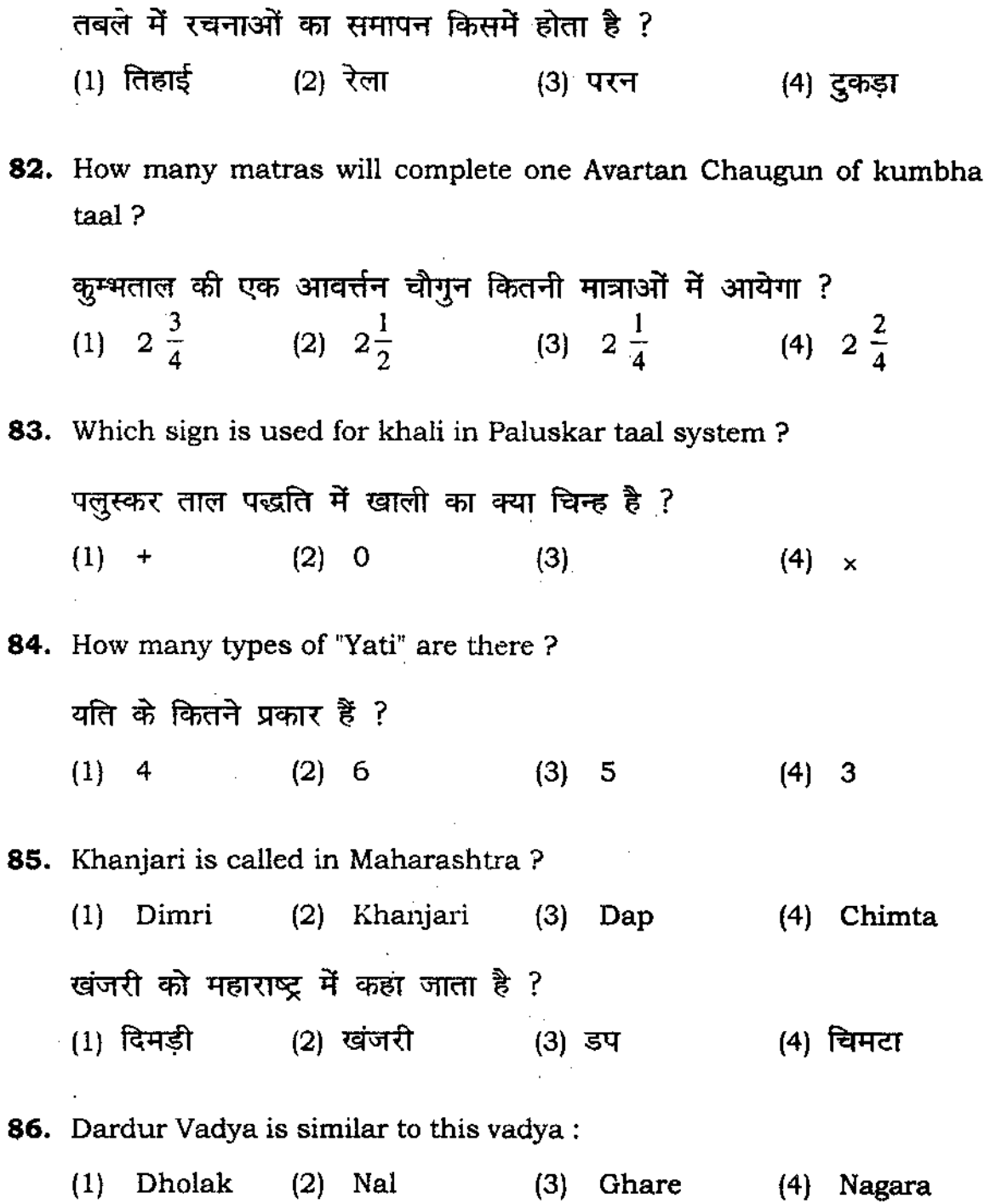

 $\sim$ 

दर्दूर वाद्य का आकार इसके समान है: (1) ढोलक (2) नाल (3) घड़े (4) नगाड़ा 87. 'Ud. Sabri Khan' belongs to: (2) Lucknow Gharana (1) Delhi Gharana (4) Farrukhabad Gharana (3) Punjab Gharana उस्ताद साबरी खाँ संबंधित हैं : (2) लखनऊ घराना  $(1)$  दिल्ली घराना (4) फर्रूखाबाद घराना (3) पंजाब घराना 88. How many Gharanas of Pakhawaj ? (1) Two (2) Three (3) Four (4) Five परवावज के कितने घराने हैं ?  $(1)$  दो  $(2)$  तीन  $(3)$  चार  $(4)$  पाँच 89. Ada of Tal 'Pancham Sawari' will be of :  $(1)$  10 matras  $(2)$  15 matras  $(3)$  14 matras  $(4)$  18 matras ताल पंचमसवारी की आड़ होगी :  $(1)$  10 मात्रा (2) 15 मात्रा (3) 14 मात्रा (4) 18 मात्रा 90. Uttar Pradesh Sangeet Natak Academy is situated at : ( 1) Lucknow (2) Allahabad (3) Kanpur (4) Banaras

उत्तर प्रदेश संगीत नाटक अकादमी यहाँ स्थित है: (3) कानपुर (1) लखनऊ (2) इलाहाबाद (4) बनारस **91.** In which vocal style Dhamar Tal is used? (1) Thumri (2) Tappa (3) Dhamar (4) Khyal धमार ताल किस गायन शैली के साथ बजाया जाता है ? (1) दुमरी (2) टप्पा (3) <mark>धमार</mark> (4) ख्याल **92.** Who has invented Tabla? (1) Ud. Jakir Hussain (2) Amir Khusro (3) Pt. Ravi Shankar (4) lmdad Khan तबले का आविष्कार किसने किया है ? (1) उस्ताद जाकिर हुसैन (2) अमीर खुसरो (4) इमदाद खाँ (3) पं0 रविशंकर **93.** Write the following chronologically: (1) Dhundubhi, Pushkar, Pakhawaj, Tabla (2) Tabla, Pakhawaj, Dhundubhi, Pushkar (3) Pushkar, Dhundubhi, Pakhawaj, Tabla (4) Pakhawaj, Tabla, Pushkar, Dhundubhi

कालकमानुसार पहचानिये :

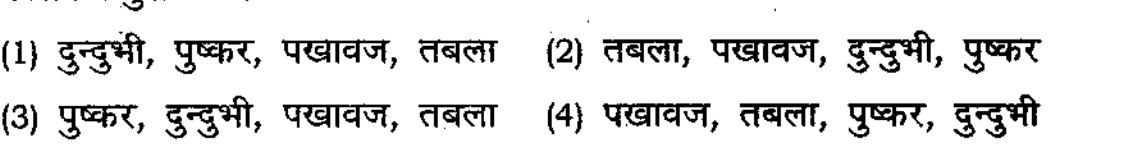

**24** 

**94.** Which discipline comes Acoustics ? (1) Physics (2) Sangeet (3) Science (4) Chemistry ध्वनिशास्त्र किस विषय के अंतर्गत आता है ? (1) भौतिकी (2) संगीत (3) विज्ञान (4) रसायन **95.** While accompanying Tabla/Pakhawaj is genaraly tuned in : (1) Shadaja (2) Gandhar (3) Madhyama (4) Panchama संगत करते समय तबला /पखावज सामान्यतः किस स्वर में मिलाया जाता है: (1) ~ (2) 'fFtffi" (3) 1f'Z!"f (4) \$It! **96.** Tabla-Tarang is meant for Producing: (1) Raag (2) Taal (3) Basic Swar (4) Basic Laya तबला–तरंग वाद्य से क्या उत्पन्न किया जाता <mark>है ?</mark> (1) राग (2) ताल तबला–तरंग वाद्य से क्या उत्पन्न किया जाता है ?<br>(1) राग<br>(3) आधारभूत स्वर (4) आ<mark>धारभूत</mark> लय **97.** Which Tal is Visam Tal? (1) Dadra (2) Kaharva (3) Rupak (4) Khemta निम्न में से कौन सी विषम ताल है ? (1) दादरा (2) कहरवा (3) रूपक (4) खेमटा **98.** Which taala has got Tin Tin on its 7<sup>th</sup> and 8<sup>th</sup> Matras ? (1) Ada Chartaal (2) Tritaa1 (3) Tilwada (4) Jhumra सातवीं, आठवीं मात्राओं पर (तिं,तिं) वर्ण किस ताल में होते हैं ?<br>(1) आड़ा चारताल (2) तीनताल (1) आड़ा चारताल (3) तिलवाड़ा (4) झूमरा

## **l2P/262/6**

**99.** Give the name of taal which is started with khali ? (1) Rupak (2) Dadra (3) Kaharva (4) Sultaa1 ~ ~ ~ ;Wt "ffiii\ mol 'fiT <rr<r "Id hi'{ ? खाला स शुरू हान वाला ताल का नाम बताइए !<br>(1) रूपक (2) दादरा (3) कहरवा (4) <mark>सूलताल</mark> **100.** Which Gharana Famous for fard ? (2) Delhi (1) Banaras (4) Furukkhahad . (3) Punjab  $\sim$  $\overline{u}$ कर्द किस घराने की विशेषता है ? (1) बनारस (2) दिल्ली (3) पंजाब (4) फर्रुखाबाद

 $\mathcal{A}^{\mathcal{A}}$ 

# अभ्यर्थियों के लिए निर्देश

# (इस पुस्तिका के प्रथम आवरण *प्र*ु पर तथा उत्तर-पत्र के दोनों पृष्ठों पर केवल नीली-काली बाल-प्वाइंट पेन से ही लिखें)

- 1. Yर प्रश्न पुस्तिका मिलने के 10 मिनट के अन्दर ही देख लें कि प्रश्नपत्र में सभी पृष्ट मौजूद हैं और कोई प्रश्न छुटा नहीं है। पुस्तिका दोषयुक्त पाये जाने पर इसको सूचना तत्काल कक्ष-निरीक्षक को देकर सम्पूर्ण प्रश्नपत्र की दूसरी पुस्तिका प्राप्त कर लें।
- 2, ---- परीक्षा भवन में *लिफाफा रहित प्रवेश-पत्र के अतिरिक्त,* लिखा या सादा कोई भी खुला कागज साथ में न लायें।
- 3, उत्तर-पत्र अलग से दिया गया है। इसे न तो मोड़ें और न ही विकृत करें। दूसरा उत्तर-पत्र नहीं दिया जाबेगा। **केवल उत्तर-पत्र का ही मुल्यांकन किया** जायेगा।
- 4. 3ापना अनुक्रमांक तथा उत्तर-पत्र का क्रमांक प्रथम आवरण-पृष्ठ पर पेन से निर्धारित स्थान पर लिखें।
- 5. उत्तर-पत्र के प्रथम पृष्ठ पर पेन से अपनः अनुक्रयांक निर्यारित स्थान पर <del>लिखें तथा नीचे</del> दिये वृत्तों को '"" <lIT ~I *om-.om- 3IT'I,,4q;* it I'iOf PF,-qffit." 11fT 1IfI1iq; ifl/IT ~ *'IKT* """'. f'Iff.if गाढ़ा कर दें।<br>पर लिखें।
- 6. *offo l('l'o* 3(f!'0 "" rrr *31'j""'"'lI'.* Til§lI;: ,7~"'Jfiaq;, 'fkIm or ~ 'fkIm (~1Ift( it) ifl/IT प्रश्नपुस्तिका पर अनुक्रमांक और ओ० एम० आर० पत्र संख्या की प्रविष्टियों में उपरिलेखन की अनुमति नहीं है।
- *7,* a\$1Ifi1 """ftJ"'4>i1i' it'lIft( *oft* .l1aif.l <&(1 f.nTli!o; 1m •• ,iVld "", lIIIf# ;J(:<TfITT.,. Ii'" ~ साधन का प्रयोग माना जा<del>येगा</del>।
- 8. " प्रश्न-पुस्तिका में प्रत्येक प्रश्न के चार वैक*ल्पिक उत्तर दिये नये हैं। प्रत्येक प्रश्न के वैकल्पिक उत्तर के लिए* आपको उत्तर-पत्र की सम्बन्धित पंक्ति के साभने दिये गये वृत्त को उत्तर-पत्र के प्रथम पृष्ठ पर दिये गये निर्देशों के अनुसार पेन से गाढ़ा करना है।
- 9. यत्येक प्रश्न के उत्तर के लिए केवल एक ही वृत को गाढ़ा करें। एक से अधिक वृत्तों को गाढ़ा करने पर अथवा एक वृत्त को अपूर्ण भरने पर वह उत्तर गलत माना जायेगा।
- 1 0, .."" f{ fq; Ii'" lIT!' *1>lT'tI1J.T{T* 3itif,7f Off ( ~''J'fr <tI' "IT \_ it I ~ *3IIt1* f<I;fiI """ *'IKT* iiWT नहीं देना चाहते हैं, तो संबंधित पंक्ति के सामने दिये गये सभी वृत्तों को खाली छोड़ दें। ऐसे प्रश्नों पर **शून्व** अंक दिये जायेंगे।
- 11, ... रफ कार्य के लिए प्रश्न-पुस्तिका के मुखपृष्ठ के अंदर वाला पृष्ठ तथा उत्तर-पुस्तिका के अंतिम पृष्ठ का प्रयोग करें।
- 12. परीक्षा के उपरान्त *केवल ओ एम आर उत्तर- य*त्र परीक्षा भवन में जमा कर दें।
- 13. परीक्षा समाप्त होने से पहले परीक्षा भवन से बाहर जाने की अनुमति नहीं होगी।
- 14. यदि कोई अभ्यर्थी परीक्षा में अनुचित साधनों का प्रयोग करता है, तो वह विश्वविद्यालय द्वारा निर्धारित दंड का/की, भागी होगा/होगी।